# Электротехника Домашняя работа № 2 «Расчёт электрической цепи однофазного синусоидального тока»

## Образец выполнения Задание

Номер варианта соответствует двум последним цифрам номера студенческого билета (зачётки)

## ЗАДАНИЕ ДЛЯ ВСЕХ ВАРИАНТОВ

Для схемы, соответствующей Вашему варианту, выполнить следующее:

- 1. По законам Кирхгофа составить систему уравнений для расчёта токов во всех ветвях, записав её в двух формах:
	- а) для мгновенных значений (дифференциальная форма);
	- б) для комплексов (символическая форма).
- 2. Определить комплексы токов в ветвях любым методом.
- 3. Определить показание ваттметра двумя способами:
	- а) с помощью выражения для комплексов тока и напряжения;
	- б) по формуле *UI*  $\cos \varphi$ .

Построить векторную диаграмму тока и напряжения для ветви, в которой измерялась мощность. На векторной диаграмме указать угол  $\varphi = \psi_u - \psi_i$ .

- 4. Составить баланс мощностей.
- 5. Построить векторную топографическую диаграмму токов и напряжений.
- 6. Записать выражение для мгновенного значения тока  $i_1$  и построить график зависимости  $i_1(\omega t)$  в интервале от 0 до  $2\pi$ .

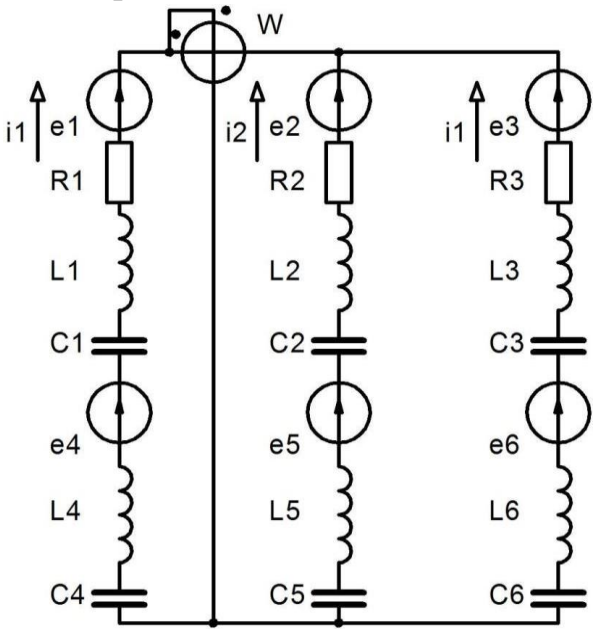

Замечание: общее условие и общий рисунок в Ваш отчёт вставлять необязательно! В отчёте должны быть рисунок и данные, соответствующие Вашему варианту.

## МЕТОДИЧЕСКИЕ УКАЗАНИЯ ПО ВЫПОЛНЕНИЮ РАСЧЁТА. ПРИМЕР РАСЧЁТА

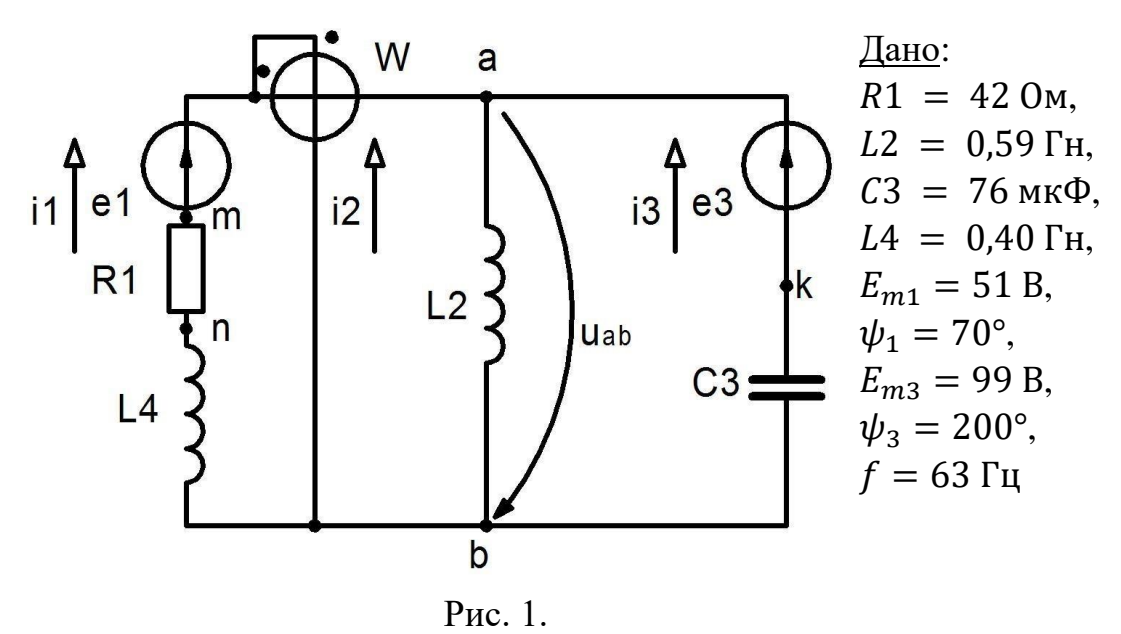

Замечание: Все расчёты проводятся в основных единицах, поэтому первым шагом необходимо провести соответствующие преобразования исходных данных (т.е. заменить дольные приставки на соответствующие множители: милли на  $10^{-3}$ , микро на  $10^{-6}$  и т.д.). В этом случае результаты тоже будут выражены в основных единицах, и размерность будем писать только в конце.

# 1. ПРЕДВАРИТЕЛЬНЫЕ РАСЧЁТЫ

Задание: вычислить комплексы имеющихся в цепи ЭДС и сопротивлений ветвей.

#### 1.1. Вычисление комплексов ЭДС ветвей

По условию для каждой ЭДС заданы амплитуда  $E_m$  и начальная фаза  $\psi$ . Чтобы записать комплексы ЭДС Е, нужно для каждой ЭДС вычислить ещё среднеквадратическое (действующее) значение  $E$ , действительную  $Re E$  и мнимую Im E части:

$$
\underline{E} = \text{Re}\underline{E} + j \text{ Im}\underline{E} = E e^{j\psi_e}
$$

$$
E = \frac{1}{\sqrt{2}} E_m; \text{ Re}\,\underline{E} = E \cos \psi_e; \text{ Im}\,\underline{E} = E \sin \psi_e
$$

Замечание: При расчёте sin и cos с помощью калькулятора или систем компьютерной математики, обращайте внимание на то, в каком виде функции обрабатывают аргумент — в градусах или радианах. Для проверки рекомендуется подставить значение, синус или косинус которых известен, например, 90° или  $0^{\circ}$  (cos 90° = sin  $0^{\circ}$  = 0, sin 90° = cos 0° = 1).

Для наших данных получим: Для ЭДС  $E_1$ :

$$
E_1 = \frac{1}{\sqrt{2}} E_{m1} = \frac{1}{\sqrt{2}} \cdot 51 = 36.1;
$$
  
Re  $\underline{E}_1 = E_1 \cos \psi_{e1} = 36.1 \cdot \cos 70^\circ = 12.33$   
Im  $\underline{E}_1 = E_1 \sin \psi_{e1} = 36.1 \cdot \sin 70^\circ = 33.9$ 

Комплекс первой ЭДС:  $\underline{E}_1 = 12,33 + j33,9 = 36,1e^{j70^{\circ}}$ 

Для ЭДС  $E_3$ :

$$
E_3 = \frac{1}{\sqrt{2}} E_{m3} = \frac{1}{\sqrt{2}} \cdot 99 = 70,0;
$$
  
Re  $\underline{E}_3 = E_3 \cos \psi_{e3} = 70,0 \cdot \cos 200^\circ = -65,8$   
Im  $\underline{E}_3 = E_3 \sin \psi_{e3} = 70,0 \cdot \sin 200^\circ = -23,9$ 

Комплекс третьей ЭДС:  $\underline{E}_3 = -65.8 - 123.9 = 70.0e^{1200}$ 

#### 1.2. Вычисление полных комплексных сопротивлений ветвей

Полное комплексное сопротивление ветви определяется по формуле:

$$
\underline{Z} = R + jX = R + j(X_L - X_C)
$$

где  $R$  – активное сопротивление ветви;

 $X = X_L - X_C$  – реактивное сопротивление;

 $X_L = \omega L$  – реактивное индуктивное сопротивление;

 $X_c = \frac{1}{\omega c}$  – реактивное ёмкостное сопротивление;

 $\omega = 2\pi f$  – угловая частота.

Подставив числовые значения, получим: Угловая частота:

$$
\omega = 2\pi f = 2 * \pi * 63 = 395,84
$$

Первая ветвь:

$$
R_1 = 42,0 \text{ OM}
$$
  

$$
X_{L4} = \omega L_4 = 395,84 * 0,4 = 158,34 \text{ OM}
$$
  

$$
Z_1 = R_1 + jX_{L4} = 42,0 + j158,34 = 163,8e^{j75,1^{\circ}} \text{OM}
$$

Вторая ветвь:

$$
X_{L2} = \omega L_2 = 395,84 \times 0,59 = 233,55 \text{ OM}
$$
  

$$
\underline{Z}_2 = jX_{L2} = j233,55 = 233,55e^{j90^{\circ}} \text{OM}
$$

Третья ветвь:

$$
X_{C3} = \frac{1}{\omega C_3} = \frac{1}{395,84 \times 76 \cdot 10^{-6}} = 33,24 \text{ OM}
$$

$$
\underline{Z}_3 = -jX_{C3} = -j33,24 = 33,24e^{-j90^{\circ}} \text{OM}
$$

## 2. СОСТАВИТЬ СИСТЕМУ УРАВНЕНИЙ ПО ЗАКОНАМ КИРХГОФА

Задание: составить систему уравнений по законам Кирхгофа, необходимую и достаточную для расчёта цепи. Систему составить в двух формах: 1) дифференциальной;

2) символической (комплексной).

Расчёт полученных систем проводить не обязательно.

#### 2.1. Для мгновенных значений (дифференциальная форма):

При составлении уравнений по законам Кирхгофа в дифференциальной форме нужно помнить связь между токами и напряжениями на отдельных элементах лля мгновенных значений:

для активного сопротивления:

$$
u = Ri
$$

для индуктивности:

$$
u = L\frac{di}{dt}
$$

лля ёмкости:

$$
u=\frac{1}{C}\int i dt
$$

Отметим для удобства три дополнительные точки: *m*, *n* и *k* (см. рис. 1), не являющиеся узлами.

Данная цепь (рис. 1) имеет 3 ветви и 2 узла  $(a \times b)$ . Поэтому необходимо составить систему трёх уравнений с тремя неизвестными. Одно уравнение составим по 1-му закону Кирхгофа, два - по второму:

уравнение для узла а:

$$
i_1 + i_2 + i_3 = 0
$$

уравнение для левого контура *abnma*:

$$
-L_2 \frac{di_2}{dt} + L_4 \frac{di_1}{dt} + R_1 i_1 = e_1
$$

уравнение для правого контура *akba*:

$$
-\frac{1}{\mathcal{C}_3}\int i_3dt + L_2\frac{di_2}{dt} = -e_3
$$

Таким образом, получаем систему из трёх интегро-дифференциальных уравнений с тремя неизвестными токами  $i_1$ ,  $i_2$ ,  $i_3$ :

$$
\begin{cases}\ni_1 + i_2 + i_3 = 0 \\
-L_2 \frac{di_2}{dt} + L_4 \frac{di_1}{dt} + R_1 i_1 = e_1 \\
-\frac{1}{C_3} \int i_3 dt + L_2 \frac{di_2}{dt} = -e_3\n\end{cases}
$$

#### 2.2. Для комплексов (символическая форма):

Связь между комплексами токов и напряжений на отдельных элементах имеет вид:

для активного сопротивления:

$$
\underline{U}=R\underline{I}
$$

для индуктивности:

$$
\underline{U} = j\omega L \underline{I} = jX_L \underline{I}
$$

для ёмкости:

$$
\underline{U} = \frac{1}{j\omega C} \underline{I} = -jX_c \underline{I}
$$

уравнение для узла а:

$$
\underline{I}_1 + \underline{I}_2 + \underline{I}_3 = 0
$$

уравнение для левого контура akba:

$$
-jX_{L2}\underline{I}_2 + jX_{L4}\underline{I}_1 + R_1\underline{I}_2 = \underline{E}_1
$$

уравнение для правого контура amnbka:

$$
-(-jX_{C3}\underline{I}_3) + jX_{L2}\underline{I}_2 = -\underline{E}_3
$$

Получаем систему 3 уравнений с 3 неизвестными токами:  $I_1$ ,  $I_2$ ,  $I_3$ :

$$
\begin{cases} \n\underline{I}_1 + \underline{I}_2 + \underline{I}_3 = 0\\ \n-iX_{L2}\underline{I}_2 + jX_{L4}\underline{I}_1 + R_1\underline{I}_2 = \underline{E}_1\\ \n-(-jX_{C3}\underline{I}_3) + jX_{L2}\underline{I}_2 = -\underline{E}_3 \n\end{cases}
$$

# 3. НАЙТИ ТОКИ В ВЕТВЯХ

Задание: вычислить комплексы действующих в цепи токов.

Поскольку расчётная цепь (рис. 1) имеет 2 узла (а и b), для её расчёта воспользуемся методом двух узлов.

В общем случае уравнение для комплекса межузлового напряжения имеет вид:

$$
\underline{U}_{ab} = \frac{\sum_{k} \frac{\pm \underline{E}_{k}}{\underline{Z}_{k}}}{\sum_{n} \frac{1}{\underline{Z}_{n}}}
$$

где в числителе стоит сумма по всем активным ветвям, а в знаменателе - по всем ветвям. Знак « + » в числителе выбирается, если ЭДС направлена против межузлового напряжения  $U_{ab}$ .

Для рассматриваемой цепи (рис. 1) получим:

$$
\underline{U}_{ab} = \frac{\frac{E_1}{Z_1} + \frac{E_3}{Z_3}}{\frac{1}{Z_1} + \frac{1}{Z_2} + \frac{1}{Z_3}} = \frac{\frac{12,33 + j33,9}{42,0 + j158,34} + \frac{-65,8 - j23,9}{-j33,24}}{\frac{1}{42,0 + j158,34} + \frac{1}{j233,55} + \frac{1}{-j33,24}} = \frac{(0,21926 - j0,019738) + (0,72029 - 1,979)}{(0,0015652 - j0,0059005) + (-j0,0042818) + (j0,030084)} = -96,1 - j54,8 = 110,6e^{-j150,3°} \text{ B}
$$

Токи в ветвях найдём по закону Ома для активной ветви. Знаки ЭДС и напряжения определяются относительно направления тока:

$$
\underline{I}_1 = \frac{\underline{E}_1 - \underline{U}_{ab}}{\underline{Z}_1} = \frac{(12,33 + j33,9) - (-96,1 - j54,8)}{42,0 + j158,34} =
$$
\n
$$
= 0,693 - 0,501j = 0,855e^{-j35,8^\circ}A
$$
\n
$$
\underline{I}_2 = \frac{-\underline{U}_{ab}}{\underline{Z}_2} = \frac{-(-96,1 - j54,8)}{j233,55} = 0,235 - 0,412j = 0,474e^{-j60,3^\circ}A
$$
\n
$$
\underline{I}_3 = \frac{\underline{E}_3 - \underline{U}_{ab}}{\underline{Z}_3} = \frac{(-65,8 - j23,9) - (-96,1 - j54,8)}{-j33,24} =
$$
\n
$$
= -0,927 + 0,913j = 1,301e^{j135,4^\circ}A
$$

### 4. СОСТАВИТЬ БАЛАНС МОЩНОСТЕЙ

Задание: По результатам расчётов составить баланс комплексных мощностей источников и потребителей.

Баланс мощностей определяется для комплексной мощности, и заключается в том, что комплексная мощность, которую дают все источники в электрической цепи, равна комплексной мощности, которая тратится во всех потребителях:

$$
\sum S_{\mu \text{cr}} = \sum S_{\text{norm}}.
$$

С учётом выражения для комплексной мощности  $S = UI^*$ , где  $I^*$  сопряжённый комплекс тока (напомним, сопряжённые комплексы отличаются знаком мнимой части), получим:

$$
\sum \underline{E} \cdot \underline{I}^* = \sum \underline{U} \cdot \underline{I}^*.
$$

Выразим комплексную мощность потребителей через их сопротивление:

$$
\sum S_{\text{norm}} = \sum U \cdot I^* = \sum IZ \cdot I^* = \sum Ie^{j\psi_I} Z \cdot Ie^{-j\psi_I} = \sum I^2 Z
$$

где  $I^2$  – квадрат модуля<sup>1</sup> комплексного тока.

Итоговое выражение имеет вид:

$$
\sum \underline{E} \cdot \underline{I}^* = \sum I^2 \underline{Z}.
$$

Составим баланс мощности для анализируемой цепи: Мошность источников:

$$
S_{\text{HCT}} = \sum \underline{E} \cdot \underline{I}^* = \underline{E}_1 \underline{I}_1^* + \underline{E}_3 \underline{I}_3^* =
$$
  
= 36,1e<sup>j70°</sup> \* 0,855e<sup>j0,855°</sup> + 70e<sup>j200°</sup> \* 1,301e<sup>-j135,4°</sup> =

 $=$  30,866 $e^{j108,8^{\circ}}$  + 91,07 $e^{j83,3^{\circ}}$  = (-8,40 + j29,70) + (39,06 + j82,27) =

$$
= 30,66 + j111,97 = 116,09e^{j74,7^{\circ}}BA
$$

Мощность потребителей:

$$
S_{\text{HCT}} = \sum I^2 \underline{Z} = I_1^2 \underline{Z}_1 + I_2^2 \underline{Z}_2 + I_3^2 \underline{Z}_3 =
$$
  
= 0,855<sup>2</sup> \* 163,8e<sup>j75,1°</sup> + 0,474<sup>2</sup> \* 233,55e<sup>j90°</sup> + 1,301<sup>2</sup> \* 33,24e<sup>-j90°</sup> =  
= 119,74e<sup>j75°</sup> + 52,47e<sup>j90°</sup> + 56,26e<sup>-j90°</sup> =  
= (30,79 + j115,71) + (j52,47) + (-j56,26) =  
= 30,79 + j111,92 = 116,08e<sup>j74,6°</sup> BA

<sup>&</sup>lt;sup>1</sup> Модуль комплексного тока равен среднеквадратическому (действующему) значению тока.

### 5. ОПРЕДЕЛИТЬ ПОКАЗАНИЕ ВАТТМЕТРА

Задание: Рассчитать активную мощность двумя способами:

1) как действительную часть комплексной мощности;

2) используя коэффициент мощности ( $\cos \varphi$ );

3) построить векторную диаграмму тока и напряжения в ветви, для которой был проведён расчёт показаний ваттметра, указать на диаграмме разность фаз  $\varphi$ .

#### 5.1. Определить показание ваттметра как действительную часть комплексной мошности

Комплексная мощность определяется выражением:

$$
\underline{S} = \underline{U} \cdot \underline{I}^* = P + jQ
$$

Ваттметр показывает активную мощность, следовательно, ДЛЯ действующих в ветви комплексов тока  $I$  и напряжения  $U$ , получим:

$$
P = Re(\underline{S}) = Re(\underline{U} \cdot \underline{I}^*)
$$

где  $I^*$  – сопряжённый комплекс тока<sup>2</sup>, Re S – действительная часть комплекса S.

Ваттметр на рис. 1 включён так, что измеряет активную мощность участка (двухполюсника), расположенного справа от ваттметра. Комплекс тока этого двухполюсника  $I_1$ , комплекс напряжения  $U_{ab}$ .

Подставив числовые значения, получим:

$$
P = \text{Re}\left( (-96.1 - j54.8) \cdot (0.693 + j0.501) \right) =
$$
  
= Re(-39.14 - j86.123) = -39.14 Br

### 5.2. Определить показание ваттметра используя коэффициент мощности  $(\cos \varphi)$

Коэффициент мощности показывает долю активной мощности в полной:

$$
\cos \varphi = \frac{P}{S} \implies P = S \cos \varphi = UI \cos \varphi
$$

где  $U$  и  $I$  – среднеквадратические значения напряжения и тока, а  $\varphi$  – угол сдвига фаз между напряжением и током.

В рассматриваемом случае (рис. 1) обмотка напряжения ваттметра подключена к узлам *а* и *b* (т.е. к ней приложено напряжение  $U_{ab}$ ), а токовая обмотка подключена к первой ветви, (т.е. через неё протекает ток  $I_1$ ).

Среднеквадратические (действующие) значения соответствующих напряжения и тока равны:

<sup>&</sup>lt;sup>2</sup> Сопряжённые комплексные числа отличаются знаком мнимой части.

$$
U_{ab} = |\underline{U}_{ab}| = |-96.1 - j54.8| = 110.6 \text{ B}
$$

$$
I_1 = |\underline{I}_1| = |0.693 - j0.501| = 0.855 \text{ A}
$$

Угол сдвига фаз между током и напряжением  $\varphi$  равен разности начальных фаз напряжения и тока:

$$
\varphi = \psi_{Uab} - \psi_{I1} = \arctg \left( \frac{\text{Im}(\underline{U}_{ab})}{\text{Re}(\underline{U}_{ab})} \right) - \arctg \left( \frac{\text{Im}(\underline{I}_{1})}{\text{Re}(\underline{I}_{1})} \right) =
$$
  
=  $\arctg \left( \frac{\text{Im}(-96.1 - j54.8)}{\text{Re}(-96.1 - j54.8)} \right) - \arctg \left( \frac{\text{Im}(0.693 - j0.501)}{\text{Re}(0.693 - j0.501)} \right) =$   
 $\left[ \arctg \left( \frac{-54.8}{-96.1} \right) - 180^{\circ} \right] - \arctg \left( \frac{-0.501}{0.693} \right) =$   
=  $\left[ \arctg(0.5702) - 180^{\circ} \right] - \arctg(-0.7229) = 29.692^{\circ} - 180^{\circ} - (-35.862^{\circ})$   
=  $-150.31^{\circ} - (-35.862^{\circ}) = -114.45^{\circ}$ 

**Замечание**: Расчёт аргумента комплексного числа ведём по правилу (на примере тока):

$$
\psi = \begin{cases}\n\arctg\left(\frac{I_a}{I_p}\right), & \text{min } I_a, I_p > 0 \text{ with } I_a > 0, I_p < 0 \\
\arctg\left(\frac{I_a}{I_p}\right) + 180^\circ, & \text{min } I_a < 0, I_p > 0 \\
\arctg\left(\frac{I_a}{I_p}\right) - 180^\circ, & \text{min } I_a, I_p < 0\n\end{cases}
$$

Тогда активная мощность:

$$
P = U_{ab} * I_1 * \cos \varphi = 110.6 * 0.855 * \cos(-114.45^{\circ}) = -39.14 \text{ Br}
$$

### **5.3. На векторной диаграмме тока и напряжения ваттметра указать угол**   $\varphi = \psi_U - \psi_I$ .

На комплексной плоскости построим векторы  $U_{ab}$  и  $\underline{I}_1$ .

Исходя из величин действующих значений комплексов  $U_{ab}$  и  $I_1$ , выберем масштабы для векторов напряжения и тока:  $m_I=0.1\frac{\text{A}}{\text{C}}$  $\frac{A}{C}$ ;  $m_U = 10 \frac{B}{C}$  (рис. 2).

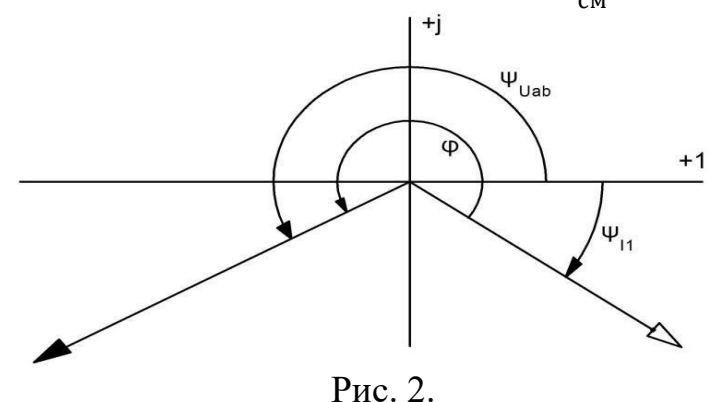

## 6. ПОСТРОИТЬ ВЕКТОРНУЮ ТОПОГРАФИЧЕСКУЮ ДИАГРАММУ ТОКОВ И НАПРЯЖЕНИЙ

Задание: Отобразить на комплексной плоскости действующие в цепи токи и напряжения:

1) построить векторную диаграмму токов;

2) построить топографическую диаграмму напряжений на всех имеющихся в цепи активных и пассивных элементах.

Векторная топографическая диаграмма токов и напряжений - это изображение на комплексной плоскости векторов всех токов и напряжений на всех элементах цепи. Причём векторы напряжений должны быть расположены в том же порядке, что и элементы цепи. Рекомендуется сначала разместить на комплексной плоскости точки, соответствующие комплексным потенциалом всех точек цепи, а потом соединить соседние точки. Тогда каждый отрезок диаграммы будет соответствовать элементу цепи.

Выберем за уровень отсчёта потенциала точку *b* на рис. 1:  $V_h = 0$ .

Тогда потенциалы остальных точек могут быть найдены путём подсчёта изменения потенциала при движении от точки b (или от других точек с известным потенциалом) к этим точкам. При выборе исходной точки и пути можно руководствоваться простотой расчётов.

$$
\underline{V}_a = \underline{V}_b + \underline{U}_{ab} = \underline{U}_{ab} = -96,1 - j54,8
$$
\n
$$
\underline{V}_n = \underline{V}_b - jX_{L4} \cdot \underline{I}_1 = -jX_{L4} \cdot \underline{I}_1 = -79,4 - j109,7
$$
\n
$$
\underline{V}_m = \underline{V}_a - \underline{E}_1 = \underline{U}_{ab} - \underline{E}_1 = -108,5 - j88,7
$$
\n
$$
\underline{V}_k = \underline{V}_a - \underline{E}_3 = \underline{U}_{ab} - \underline{E}_3 = -30,3 - j30,08
$$

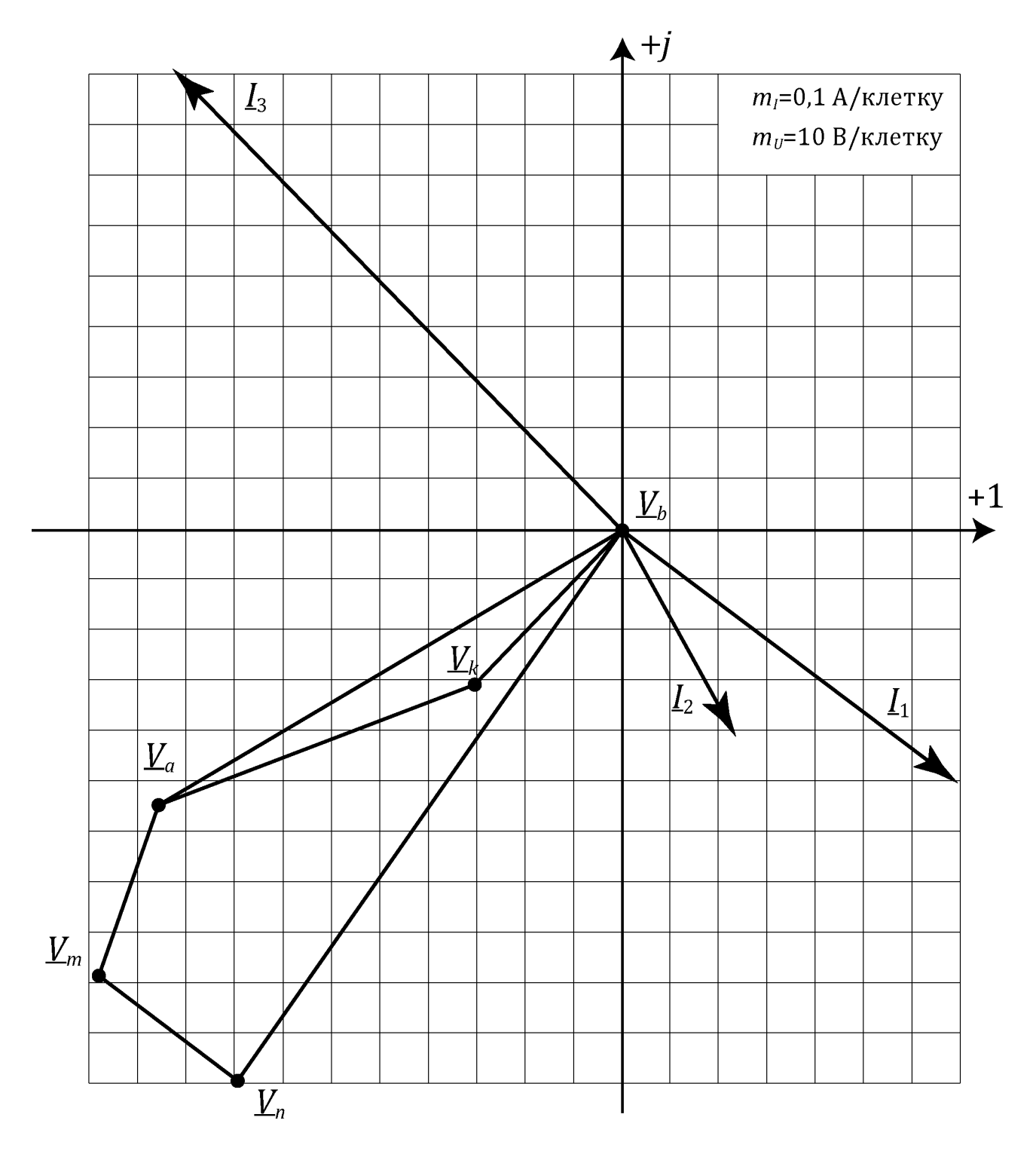

Рис. 3.

### **7. ПОСТРОИТЬ ВРЕМЕННУЮ ДИАГРАММУ ТОКА В ПЕРВОЙ ВЕТВИ**

**Задание:** Построить временную диаграмму (осциллограмму) тока в первой ветви:

1) записать выражение для мгновенного значения тока в первой ветви;

2) построить график функции  $i_1(\omega t)$  в интервале от 0 до 2 $\pi$ .

Выражение для мгновенного значения тока имеет вид:

$$
i = I_m \sin(\omega t + \psi_i)
$$

где  $I_m = \sqrt{2}I$  – амплитуда тока;

 $I$  – среднеквадратическое (действующее) значение тока;

 $\omega = 2 \pi f - \text{у氏}$ новая частота;

 $\psi_i$  – начальная фаза тока ( $\psi_{i_1} = \arctg \frac{-0.501}{0.693} = -0.626$  рад  $= -35.9^{\circ}$ .

**Замечание**: Расчёт аргумента комплексного числа ведём по правилу (на примере тока):

$$
\psi = \begin{cases}\n\arctg\left(\frac{I_a}{I_p}\right), & \text{mm } I_a, I_p > 0 \text{ and } I_a > 0, I_p < 0 \\
\arctg\left(\frac{I_a}{I_p}\right) + 180^\circ, & \text{mm } I_a < 0, I_p > 0 \\
\arctg\left(\frac{I_a}{I_p}\right) - 180^\circ, & \text{mm } I_a, I_p < 0\n\end{cases}
$$

Для первой ветви получим:

- 1. Среднеквадратическое (действующее) значение тока:  $I_1 = 0.855$ .
- 2. Амплитуда тока:  $I_{1m} = \sqrt{2}I_1 = \sqrt{2} \cdot 0.855 = 1.209$  A.
- 3. Начальная фаза тока  $I_1$ :  $\psi_{I_1} = \arctg \frac{-0.501}{0.693} = -0.626$  рад  $= -35.9^{\circ}$ .
- 4. Частота:  $\omega t = 0$  ...  $2\pi$ .

В итоге получаем:

$$
i_1 = 1,209 \sin(\omega t - 0,626 \text{ pa}) = 1,209 \sin(\omega t - 35,9^{\circ})
$$

График этой функции имеет вид:

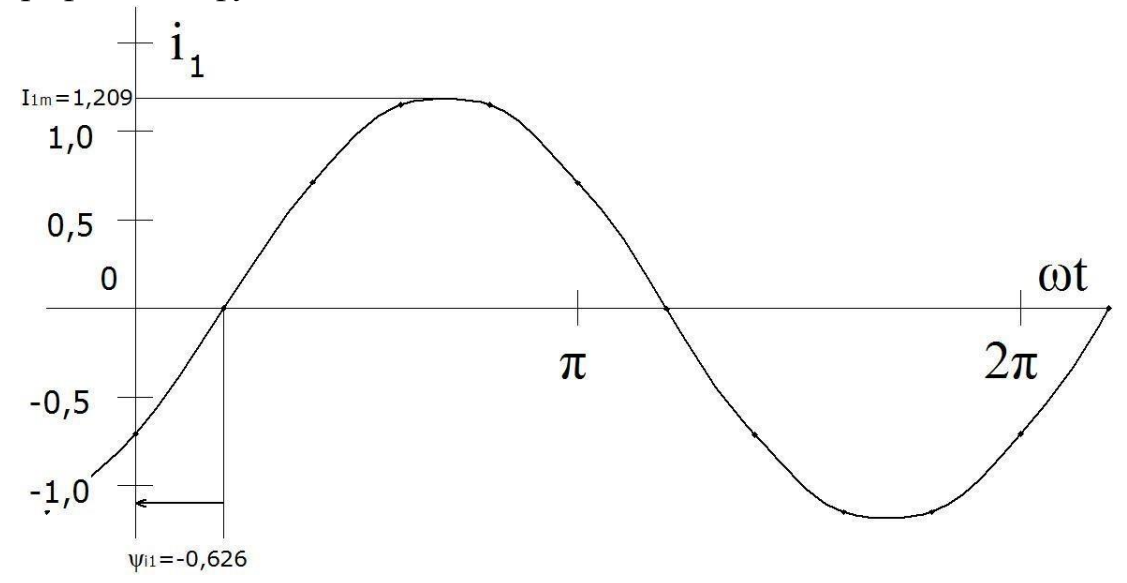